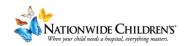

## How To: Finalize and Publish your Activity's Information Page

This guide will walk you through how to add information for your activity's landing page in CloudCME.

We will start in the **Overview** Tab:

## Step 1:

In the **overview** tab you can add a *Synopsis* and/or *Description* that will appear on the event page that you are creating.

Annual Reporting
Description: this
information won't
appear on the event
page, but will
appear in
accreditation
reports.

Gap Analysis:
You can add
information on how
this activity will
address known skill
gaps and/or what
those gaps are.

After all content is added, scroll to the bottom of the page, and click **Save**. The button may also appear as **Update**.

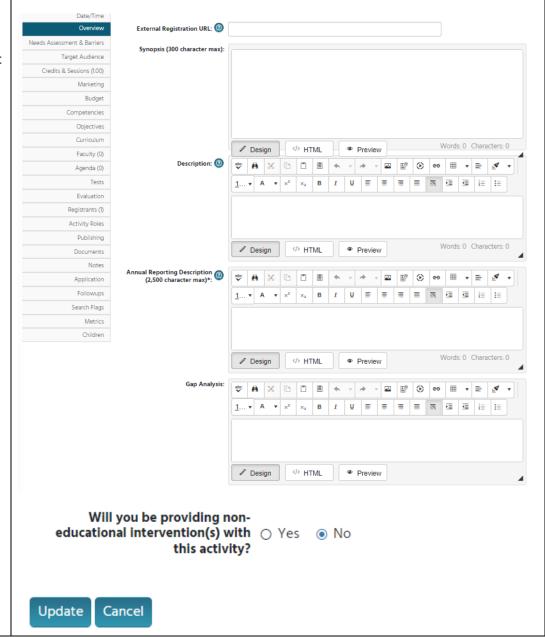

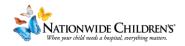

# We will now move over to the **Marketing** tab. Here, we will add more specific instructions that participants may need to know about the activity.

#### Click the Marketing tab Instructions: Upload images below related to marketing the activity. For Brochures, click Select to choose & upload your own brochure or Generate Overview Within the marketing Needs Assessment & Barriers tab you have options to Target Audience add additional Credits & Sessions (1.00) information to the Select page. Generate Brochure To upload a marketing VanityURL: https://nationwidechildrens.cloud-cme.com/ Faculty (0) image to associate with Agenda (0) the event, you can \*\* \*\* upload through Banner 1... ▼ A ▼ ײ ×₂ B I U 를 를 를 ≣ 🖫 🖼 🖼 🔠 🔠 2 image Activity Roles Publishing </a> HTML Preview Design In the textboxes, you can add instructions for Search Flags participants on how to 1... ▼ A ▼ x² x₂ B I U 등 등 등 등 등 등 등 등 등 등 등 Metrics register for the event, Children where to find hotel information, or Design Preview information on sponsors or commercial support providers for the event. Once done adding </ > Preview content scroll to the bottom of the page and click Update One thing to mention in this section is the Vanity URL. You can use this to individualize the link being used for the event You want to keep it short (ex. BIM2023). When you use the full link this is what it would look like https://nationwidechildrens.cloud-cme.com/BIM2023 VanityURL: https://nationwidechildrens.cloud-cme.com/

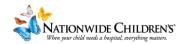

## We will now move into the **Publishing** Tab to make our information page live:

Click the **Publishing** tab Check the **Show in AP** checkbox Click **Update** 

"Show in AP" will make the activity viewable to registrants too. "View in AP" will show you what your page will look like without making it active. AP = Attendee Portal

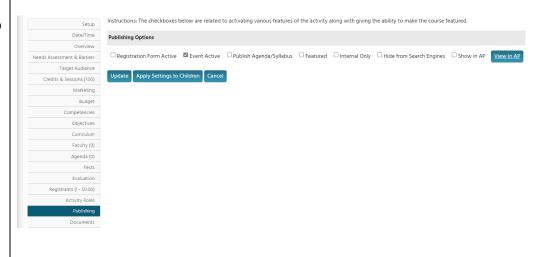

### Here's an example of what a fully set up information page may look like:

Thursday, September 7, 2023, 7:00 AM - Saturday, September 9, 2023, 4:30 PM, Nationwide Children's Hospital Conference Center, Columbus, OH Target Audience AMA PRA Category 1 Credits\* (17.25 hours), Non-Physician Attendance (17.25 hours), ANCC Contact Hour(s) (17.25 hours), APA Credit(s) (17.25 hours), APA Credit(s) (17.25 hours), APA CREDIT(s) (17.25 hours), APA CREDIT(s) We invite you to join us at the 2nd World Congress of Pediatric Neurogastroenterology and Motility held September 7-9, 2023 at Nationwide Children's Hospital in Columbus, Ohio, USA. Our organizing committee includes leaders in the field from around the world who have put together an interactive conference program highlighting the latest clinical and scientific advances in our field. Our program will include a combination of expert presentations, panel discussions, interactive hands-on sessions, research abstract presentations, and social events to facilitate learning, networking, and collaboration. We expect to attract participants from around the globe with both in-person events and a robust virtual platform allowing full engagement of remote attendees. Click here to view the 2nd World Congress of Pediatric Neurogastroenterology and Motility Agenda Target Audience: Pediatric gastroenterologists, advanced practice providers, psychologists, nurses, dietitians, and trainees with an interest in pediatric neurogastroenterology and motility disorders Objectives At the conclusion of this activity, learners will be able to: 1. Utilize in the daily practice new information on the diagnosis and management of esophageal motility disor
2. Understand when and how to test a child presenting with nausea and vomiting.
3. Implement dietary therapies in children with neurogastrointestinal disorders.
4. Become knowledgeable about the latest innovations in pediatric neurogastroenterology and motility. 5. Utilize evidence based information in the diagnosis and treatment of children with refractory constipation 6. Become familiar with indications and pitfalls of manometric procedures. Know when to utilize behavioral, medical, and surgical interventions in the diagnosis and management of children with pain predominant Disorders of Gut Brain Interactions (DGBI) 8. Utilize the biopsychosocial model in the management of patient with DGBI nee In-Person se, Psychologist and Other Athrera Professional In-Person In support of improving patient care, Nationwide Children's Hospital is accredited by the American Nurses Credentialing Center (ANCC), the Accreditation Council for Pharmacy Education (ACPE), and the Accreditation Council for Continuing Medical Education (ACCME) to provide continuing medical education for the healthcare team. Cancellations received in writing no less than 20 days before the course will be refunded, less a 20% administrative fee. No refunds will be made on cancellations received after that date. Please send cancellation de Children's Hospital reserves the right to cancel or postpone this program if necessary; in the event of cancellation, course fees will be fully refunded. We are not responsible for other costs incurred such as non-refundable airline tickets or hotel penalties

Please reach out to us at IPCE@nationwidechildrens.org if you have questions.

Nationwide Childrens Hospital is committed to ensuring that its programs, services, goods and facilities are accessible to individuals with disabilities as specified under Section 504 of the Rehabilitation Act of 1973 and the Americans with Disabilities Amendments Act of 2008. If you have needs that require special accommodations, including dietary concerns, please contact the CME Conference Coordinator.

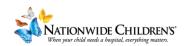